# **Inhaltsverzeichnis**

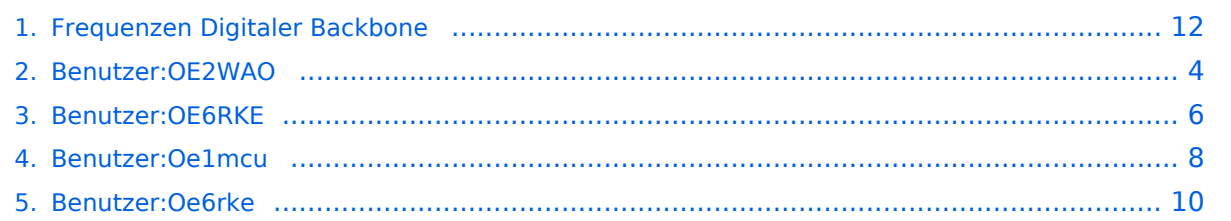

# **Frequenzen Digitaler Backbone**

[Versionsgeschichte interaktiv durchsuchen](https://wiki.oevsv.at) [VisuellWikitext](https://wiki.oevsv.at)

## **[Version vom 22. Oktober 2008, 17:11 Uhr](#page-11-0) [\(Quelltext anzeigen\)](#page-11-0)**

[Oe1mcu](#page-7-0) [\(Diskussion](https://wiki.oevsv.at/w/index.php?title=Benutzer_Diskussion:Oe1mcu&action=view) | [Beiträge\)](https://wiki.oevsv.at/wiki/Spezial:Beitr%C3%A4ge/Oe1mcu) [← Zum vorherigen Versionsunterschied](#page-11-0)

## **[Version vom 23. Oktober 2008, 21:17 Uhr](#page-11-0) ([Quelltext anzeigen](#page-11-0))** [Oe6rke](#page-9-0) ([Diskussion](https://wiki.oevsv.at/w/index.php?title=Benutzer_Diskussion:Oe6rke&action=view) | [Beiträge\)](https://wiki.oevsv.at/wiki/Spezial:Beitr%C3%A4ge/Oe6rke)

(→Frequenzen) [Zum nächsten Versionsunterschied →](#page-11-0)

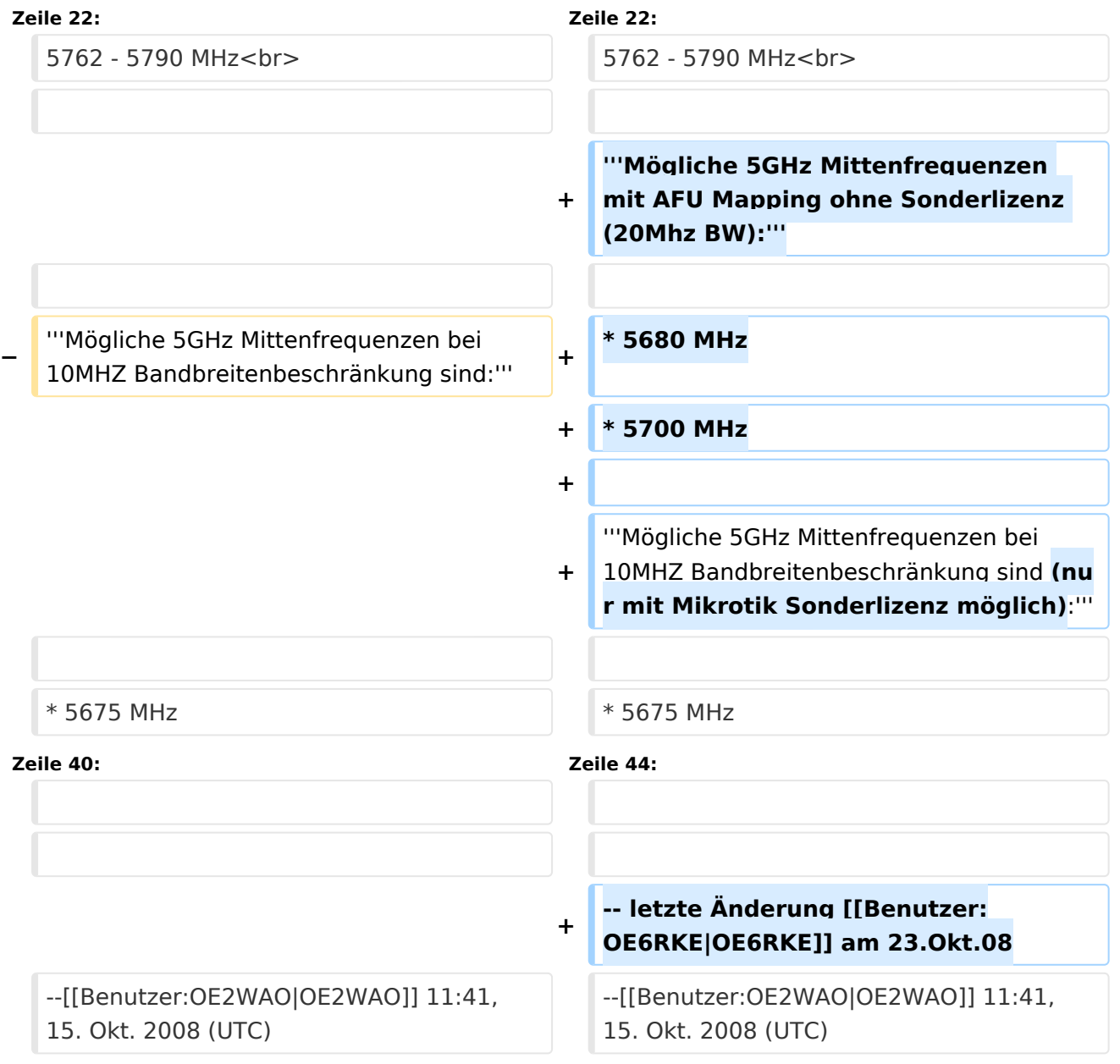

## Frequenzen

## **Mögliche Frequenzen im 2,4GHz Band:**

2400 - 2450 MHz

## **Mögliche 2,4GHz Mittenfrequenzen sind:**

- $\bullet$  Kanal 1 2412 MHz
- Kanal 2 2417 MHz
- $\bullet$  Kanal 3 2422 MHz
- $\bullet$  Kanal 4 2427 MHz
- $\bullet$  Kanal 5 2432 MHz
- Kanal 6 2437 MHz

#### **Mögliche Frequenzen im 5GHz Band:**

5670 - 5700 MHz 5720 - 5760 MHz 5762 - 5790 MHz

#### **Mögliche 5GHz Mittenfrequenzen mit AFU Mapping ohne Sonderlizenz (20Mhz BW):**

- 5680 MHz
- 5700 MHz

## **Mögliche 5GHz Mittenfrequenzen bei 10MHZ Bandbreitenbeschränkung sind (nur mit Mikrotik Sonderlizenz möglich):**

- 5675 MHz
- 5685 MHz
- 5695 MHz
- 5725 MHz
- 5735 MHz
- 5745 MHz
- 5755 MHz
- 5775 MHz
- 5785 MHz

<span id="page-3-0"></span>[Versionsgeschichte interaktiv durchsuchen](https://wiki.oevsv.at) [VisuellWikitext](https://wiki.oevsv.at)

## **[Version vom 22. Oktober 2008, 17:11 Uhr](#page-11-0) [\(Quelltext anzeigen\)](#page-11-0)**

[Oe1mcu](#page-7-0) [\(Diskussion](https://wiki.oevsv.at/w/index.php?title=Benutzer_Diskussion:Oe1mcu&action=view) | [Beiträge\)](https://wiki.oevsv.at/wiki/Spezial:Beitr%C3%A4ge/Oe1mcu) [← Zum vorherigen Versionsunterschied](#page-11-0)

## **[Version vom 23. Oktober 2008, 21:17 Uhr](#page-11-0) ([Quelltext anzeigen](#page-11-0))**

[Oe6rke](#page-9-0) ([Diskussion](https://wiki.oevsv.at/w/index.php?title=Benutzer_Diskussion:Oe6rke&action=view) | [Beiträge\)](https://wiki.oevsv.at/wiki/Spezial:Beitr%C3%A4ge/Oe6rke) (→Frequenzen) [Zum nächsten Versionsunterschied →](#page-11-0)

## Frequenzen

## **Mögliche Frequenzen im 2,4GHz Band:**

2400 - 2450 MHz

## **Mögliche 2,4GHz Mittenfrequenzen sind:**

- $\bullet$  Kanal 1 2412 MHz
- Kanal 2 2417 MHz
- $\bullet$  Kanal 3 2422 MHz
- $\bullet$  Kanal 4 2427 MHz
- $\bullet$  Kanal 5 2432 MHz
- Kanal 6 2437 MHz

#### **Mögliche Frequenzen im 5GHz Band:**

5670 - 5700 MHz 5720 - 5760 MHz 5762 - 5790 MHz

#### **Mögliche 5GHz Mittenfrequenzen mit AFU Mapping ohne Sonderlizenz (20Mhz BW):**

- 5680 MHz
- 5700 MHz

## **Mögliche 5GHz Mittenfrequenzen bei 10MHZ Bandbreitenbeschränkung sind (nur mit Mikrotik Sonderlizenz möglich):**

- 5675 MHz
- 5685 MHz
- 5695 MHz
- 5725 MHz
- 5735 MHz
- 5745 MHz
- 5755 MHz
- 5775 MHz
- 5785 MHz

<span id="page-5-0"></span>[Versionsgeschichte interaktiv durchsuchen](https://wiki.oevsv.at) [VisuellWikitext](https://wiki.oevsv.at)

## **[Version vom 22. Oktober 2008, 17:11 Uhr](#page-11-0) [\(Quelltext anzeigen\)](#page-11-0)**

[Oe1mcu](#page-7-0) [\(Diskussion](https://wiki.oevsv.at/w/index.php?title=Benutzer_Diskussion:Oe1mcu&action=view) | [Beiträge\)](https://wiki.oevsv.at/wiki/Spezial:Beitr%C3%A4ge/Oe1mcu) [← Zum vorherigen Versionsunterschied](#page-11-0)

## **[Version vom 23. Oktober 2008, 21:17 Uhr](#page-11-0) ([Quelltext anzeigen](#page-11-0))**

[Oe6rke](#page-9-0) ([Diskussion](https://wiki.oevsv.at/w/index.php?title=Benutzer_Diskussion:Oe6rke&action=view) | [Beiträge\)](https://wiki.oevsv.at/wiki/Spezial:Beitr%C3%A4ge/Oe6rke) (→Frequenzen) [Zum nächsten Versionsunterschied →](#page-11-0)

## Frequenzen

## **Mögliche Frequenzen im 2,4GHz Band:**

2400 - 2450 MHz

## **Mögliche 2,4GHz Mittenfrequenzen sind:**

- $\bullet$  Kanal 1 2412 MHz
- Kanal 2 2417 MHz
- $\bullet$  Kanal 3 2422 MHz
- $\bullet$  Kanal 4 2427 MHz
- $\bullet$  Kanal 5 2432 MHz
- Kanal 6 2437 MHz

#### **Mögliche Frequenzen im 5GHz Band:**

5670 - 5700 MHz 5720 - 5760 MHz 5762 - 5790 MHz

#### **Mögliche 5GHz Mittenfrequenzen mit AFU Mapping ohne Sonderlizenz (20Mhz BW):**

- 5680 MHz
- 5700 MHz

## **Mögliche 5GHz Mittenfrequenzen bei 10MHZ Bandbreitenbeschränkung sind (nur mit Mikrotik Sonderlizenz möglich):**

- 5675 MHz
- 5685 MHz
- 5695 MHz
- 5725 MHz
- 5735 MHz
- 5745 MHz
- 5755 MHz
- 5775 MHz
- 5785 MHz

<span id="page-7-0"></span>[Versionsgeschichte interaktiv durchsuchen](https://wiki.oevsv.at) [VisuellWikitext](https://wiki.oevsv.at)

## **[Version vom 22. Oktober 2008, 17:11 Uhr](#page-11-0) [\(Quelltext anzeigen\)](#page-11-0)**

[Oe1mcu](#page-7-0) [\(Diskussion](https://wiki.oevsv.at/w/index.php?title=Benutzer_Diskussion:Oe1mcu&action=view) | [Beiträge\)](https://wiki.oevsv.at/wiki/Spezial:Beitr%C3%A4ge/Oe1mcu) [← Zum vorherigen Versionsunterschied](#page-11-0)

## **[Version vom 23. Oktober 2008, 21:17 Uhr](#page-11-0) ([Quelltext anzeigen](#page-11-0))**

[Oe6rke](#page-9-0) ([Diskussion](https://wiki.oevsv.at/w/index.php?title=Benutzer_Diskussion:Oe6rke&action=view) | [Beiträge\)](https://wiki.oevsv.at/wiki/Spezial:Beitr%C3%A4ge/Oe6rke) (→Frequenzen) [Zum nächsten Versionsunterschied →](#page-11-0)

## Frequenzen

## **Mögliche Frequenzen im 2,4GHz Band:**

2400 - 2450 MHz

## **Mögliche 2,4GHz Mittenfrequenzen sind:**

- $\bullet$  Kanal 1 2412 MHz
- Kanal 2 2417 MHz
- $\bullet$  Kanal 3 2422 MHz
- $\bullet$  Kanal 4 2427 MHz
- $\bullet$  Kanal 5 2432 MHz
- Kanal 6 2437 MHz

#### **Mögliche Frequenzen im 5GHz Band:**

5670 - 5700 MHz 5720 - 5760 MHz 5762 - 5790 MHz

#### **Mögliche 5GHz Mittenfrequenzen mit AFU Mapping ohne Sonderlizenz (20Mhz BW):**

- 5680 MHz
- 5700 MHz

## **Mögliche 5GHz Mittenfrequenzen bei 10MHZ Bandbreitenbeschränkung sind (nur mit Mikrotik Sonderlizenz möglich):**

- 5675 MHz
- 5685 MHz
- 5695 MHz
- 5725 MHz
- 5735 MHz
- 5745 MHz
- 5755 MHz
- 5775 MHz
- 5785 MHz

<span id="page-9-0"></span>[Versionsgeschichte interaktiv durchsuchen](https://wiki.oevsv.at) [VisuellWikitext](https://wiki.oevsv.at)

## **[Version vom 22. Oktober 2008, 17:11 Uhr](#page-11-0) [\(Quelltext anzeigen\)](#page-11-0)**

[Oe1mcu](#page-7-0) [\(Diskussion](https://wiki.oevsv.at/w/index.php?title=Benutzer_Diskussion:Oe1mcu&action=view) | [Beiträge\)](https://wiki.oevsv.at/wiki/Spezial:Beitr%C3%A4ge/Oe1mcu) [← Zum vorherigen Versionsunterschied](#page-11-0)

## **[Version vom 23. Oktober 2008, 21:17 Uhr](#page-11-0) ([Quelltext anzeigen](#page-11-0))**

[Oe6rke](#page-9-0) ([Diskussion](https://wiki.oevsv.at/w/index.php?title=Benutzer_Diskussion:Oe6rke&action=view) | [Beiträge\)](https://wiki.oevsv.at/wiki/Spezial:Beitr%C3%A4ge/Oe6rke) (→Frequenzen) [Zum nächsten Versionsunterschied →](#page-11-0)

## Frequenzen

## **Mögliche Frequenzen im 2,4GHz Band:**

2400 - 2450 MHz

#### **Mögliche 2,4GHz Mittenfrequenzen sind:**

- $\bullet$  Kanal 1 2412 MHz
- Kanal 2 2417 MHz
- $\bullet$  Kanal 3 2422 MHz
- $\bullet$  Kanal 4 2427 MHz
- $\bullet$  Kanal 5 2432 MHz
- Kanal 6 2437 MHz

#### **Mögliche Frequenzen im 5GHz Band:**

5670 - 5700 MHz 5720 - 5760 MHz 5762 - 5790 MHz

#### **Mögliche 5GHz Mittenfrequenzen mit AFU Mapping ohne Sonderlizenz (20Mhz BW):**

- 5680 MHz
- 5700 MHz

## **Mögliche 5GHz Mittenfrequenzen bei 10MHZ Bandbreitenbeschränkung sind (nur mit Mikrotik Sonderlizenz möglich):**

- 5675 MHz
- 5685 MHz
- 5695 MHz
- 5725 MHz
- 5735 MHz
- 5745 MHz
- 5755 MHz
- 5775 MHz
- 5785 MHz

<span id="page-11-0"></span>[Versionsgeschichte interaktiv durchsuchen](https://wiki.oevsv.at) [VisuellWikitext](https://wiki.oevsv.at)

## **[Version vom 22. Oktober 2008, 17:11 Uhr](#page-11-0) [\(Quelltext anzeigen\)](#page-11-0)**

[Oe1mcu](#page-7-0) [\(Diskussion](https://wiki.oevsv.at/w/index.php?title=Benutzer_Diskussion:Oe1mcu&action=view) | [Beiträge\)](https://wiki.oevsv.at/wiki/Spezial:Beitr%C3%A4ge/Oe1mcu) [← Zum vorherigen Versionsunterschied](#page-11-0)

## **[Version vom 23. Oktober 2008, 21:17 Uhr](#page-11-0) ([Quelltext anzeigen](#page-11-0))**

[Oe6rke](#page-9-0) ([Diskussion](https://wiki.oevsv.at/w/index.php?title=Benutzer_Diskussion:Oe6rke&action=view) | [Beiträge\)](https://wiki.oevsv.at/wiki/Spezial:Beitr%C3%A4ge/Oe6rke) (→Frequenzen) [Zum nächsten Versionsunterschied →](#page-11-0)

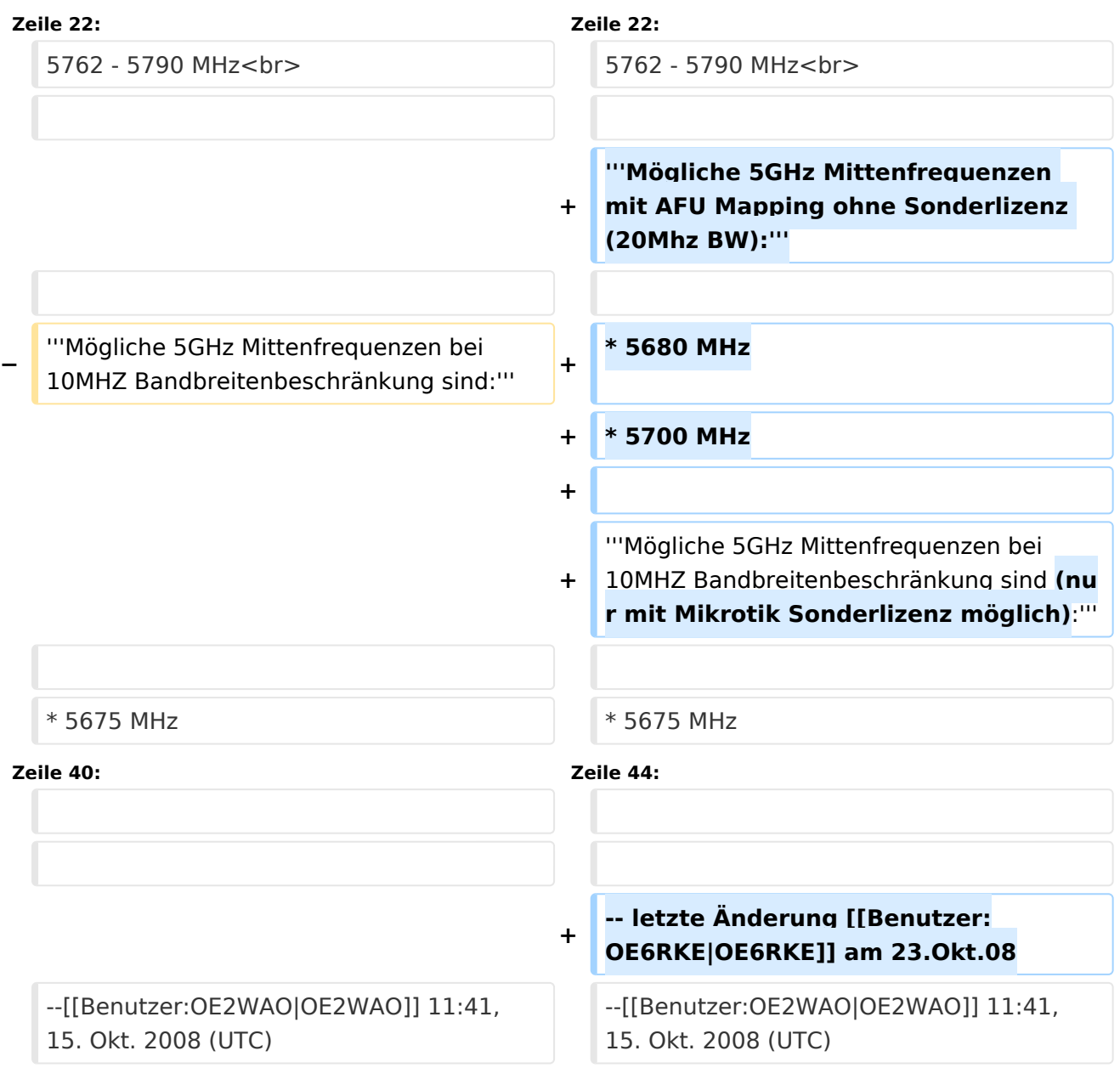

## Frequenzen

## **Mögliche Frequenzen im 2,4GHz Band:**

2400 - 2450 MHz

## **Mögliche 2,4GHz Mittenfrequenzen sind:**

- $\bullet$  Kanal 1 2412 MHz
- Kanal 2 2417 MHz
- $\bullet$  Kanal 3 2422 MHz
- $\bullet$  Kanal 4 2427 MHz
- $\bullet$  Kanal 5 2432 MHz
- Kanal 6 2437 MHz

#### **Mögliche Frequenzen im 5GHz Band:**

5670 - 5700 MHz 5720 - 5760 MHz 5762 - 5790 MHz

#### **Mögliche 5GHz Mittenfrequenzen mit AFU Mapping ohne Sonderlizenz (20Mhz BW):**

- 5680 MHz
- 5700 MHz

## **Mögliche 5GHz Mittenfrequenzen bei 10MHZ Bandbreitenbeschränkung sind (nur mit Mikrotik Sonderlizenz möglich):**

- 5675 MHz
- 5685 MHz
- 5695 MHz
- 5725 MHz
- 5735 MHz
- 5745 MHz
- 5755 MHz
- 5775 MHz
- 5785 MHz